#### **Pázmány Péter Katolikus Egyetem Információs Technológiai Kar**

**Bevezetés a programozásba I**

**2. gyakorlat**

#### **PLanG: Vezérlési szerkezetek és tömbök használata**

**© 2011.09.20. Giachetta Roberto groberto@inf.elte.hu http://people.inf.elte.hu/groberto**

#### **Vezérlési szerkezetek**

**Elágazás**

• A programunkat nem mindig fogalmazhatjuk meg egyértelműen egymást követő utasítások sorozataként • Előfordulhat, hogy egyes utasításokat csak bizonyos esetben kell elvégeznie a programnak, valamilyen feltételtől függenek • Ezek lekezelésére teszünk *elágazás*okat a programba, ennek egyik ágát fogja végrehajtani a program a feltétel teljesülése esetén, míg egy másik ágát a feltétel nem teljesülése estén • Az elágazás szerkezete: **HA <***feltétel>* **\*\* az elágazás kezdete és feltétele AKKOR** *<utasítások> \*\* ha teljesül a feltétel* **KÜLÖNBEN** *<utasítások> \*\* ha nem teljesül* **HA\_VÉGE \*\* vége az elágazásnak PPKE ITK, Bevezetés a programozásba I 2:2**

#### **Vezérlési szerkezetek Elágazás**

- A feltétel egy logikai kifejezés (pl.: **a < 5**, **SZAM x**, …), amiben lehet kötőszavakat használni (**VAGY**, **ÉS**), így összetettebb kifejezéseket is megadhatunk feltételként
- Ha a feltétel teljesül, az **AKKOR** ág utasításai hajtódnak végre, itt annyi utasítást teszünk egymást követően, amennyit csak szeretnénk, ha a feltétel nem teljesül, a **KÜLÖNBEN** ág utasításai hajtódnak végre
- A **KÜLÖNBEN** ág kihagyható, ha nincs szükségünk rá: **HA** *<feltétel>*  **AKKOR** *<utasítások>*
	- **HA\_VÉGE**
- Mindig figyeljünk arra, hogy minden **HA**-t megfelelő helyen lezárjunk egy **HA\_VÉGE**-vel

**PPKE ITK, Bevezetés a programozásba I 2:3**

# **Vezérlési szerkezetek Példa**

*Feladat:* Írjuk ki, ha a bemeneten 10 karakternél hosszabb szöveget írtunk, és ne írjunk semmit, ha nem hosszabb.

- ha csak kiíratnánk a kifejezés értékét, akkor hamisat is kiírna, de ekkor nem szeretnénk semmilyen üzenetet
- ezért elágazással oldjuk meg, amelynek csak az igaz ágában hajtjuk végre a kiírást

#### *Specifikáció:*

- bemenet: egy szöveg (*szo*)
- kimenet: igaz, ha a szöveg hosszabb 10-nél

**PPKE ITK, Bevezetés a programozásba I 2:4**

# **Vezérlési szerkezetek** *Megoldás:* **PROGRAM szo\_hossza VÁLTOZÓK: szo: SZÖVEG BE: szo HA (|szo| > 10) \*\* feltétel AKKOR KI: "a szó hosszabb 10-nél" \*\* ha igaz HA\_VÉGE \*\* elágazás vége PROGRAM\_VÉGE Példa**

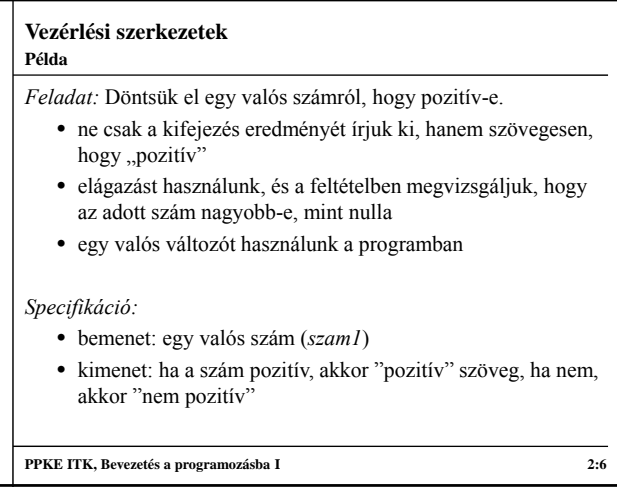

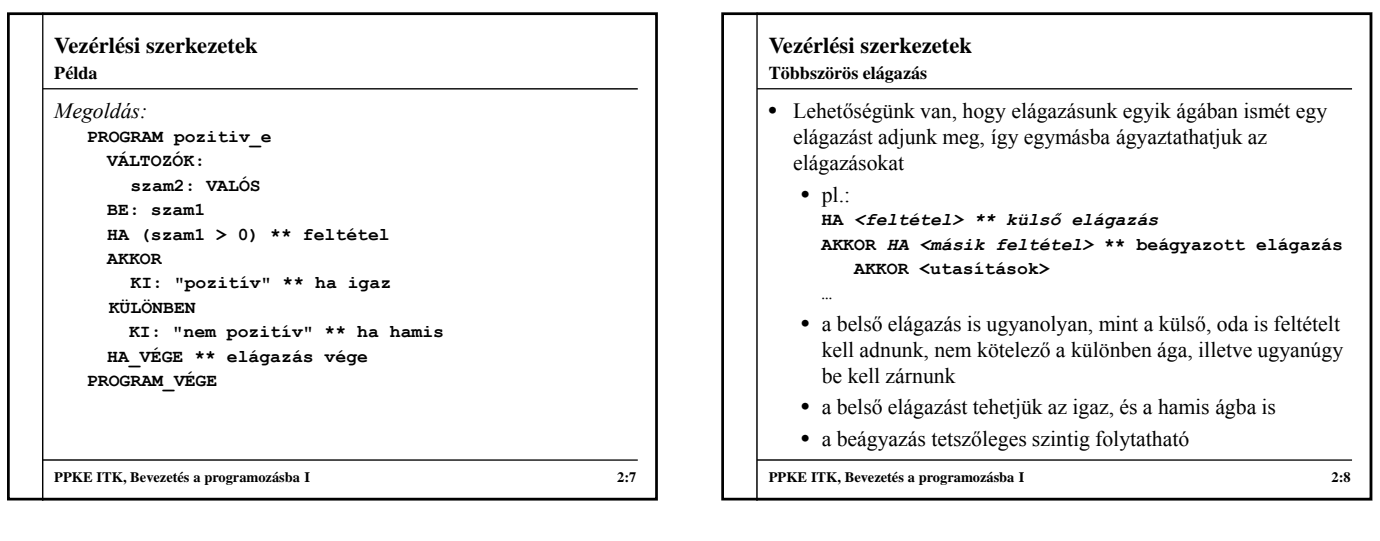

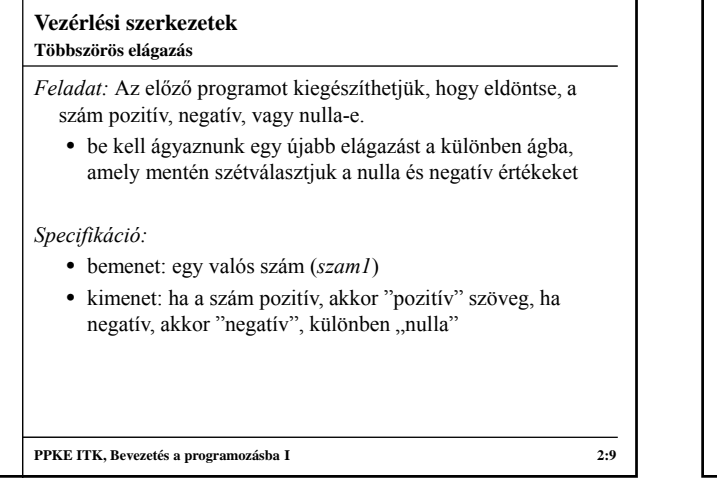

#### **Vezérlési szerkezetek** *Megoldás:* **PROGRAM beagyazott\_elagazas VÁLTOZÓK: szam2: VALÓS BE: szam1 HA (szam1 > 0) AKKOR \*\* külső elágazás KI: "pozitív" \*\* külső igaz KÜLÖNBEN HA (szam1 < 0) AKKOR \*\* belső elágazás KI: "negatív" \*\* külső hamis, belső igaz KÜLÖNBEN KI: "nulla" \*\* külső hamis, belső hamis HA\_VÉGE \*\* belső elágazás vége HA\_VÉGE \*\* külső elágazás vége PROGRAM\_VÉGE PPKE ITK, Bevezetés a programozásba I 2:10 Példa**

#### **Vezérlési szerkezetek Ciklusok**

- Gyakran előfordul, hogy valamilyen utasítást többször (akár nagyon sokszor) is végre akarunk hajtani, teljesen ugyanúgy, vagy nagyon hasonlóan
- Gyakran előfordul, hogy az utasítások végrehajtásának száma valamilyen feltételtől függ, pl.: amíg van bemeneti adat, amíg véget nem ér a fájl, amíg van hálózati kapcsolat, …
- A programszerkezetben, többször, feltétel függvényében lefutó utasításokat *ciklus*ba tehetjük
	- a ciklusban lévő utasításokat a program a feltétel függvényében valahányszor fogja lefuttatni
	- a feltétel lehet valamilyen logikai kifejezés, vagy megadhatjuk, hogy pontosan hányszor fusson a ciklus

**PPKE ITK, Bevezetés a programozásba I 2:11**

#### **Vezérlési szerkezetek Ciklusok**

- A ciklusban végrehajtandó utasításokat nevezzük *ciklusmag*nak, a végrehajtási feltételt nevezzük *ciklusfeltétel*nek
- A feltétel fajtájának függvényében a ciklus 3 típusát különböztetjük meg:
	- *előtesztelő*: a ciklusfeltétel a ciklusmag előtt van, már elsőre is csak akkor futnak le az utasítások, ha a feltétel teljesül
	- *utántesztelő* (*hátultesztelő*): a ciklusfeltétel a ciklusmag után van, ezért az egyszer mindenképpen lefut, de többször csak akkor, ha teljesül a feltétel
	- *számláló*: mi akarjuk pontosan megadni, hányszor forduljon le a ciklusmag

**PPKE ITK, Bevezetés a programozásba I 2:12**

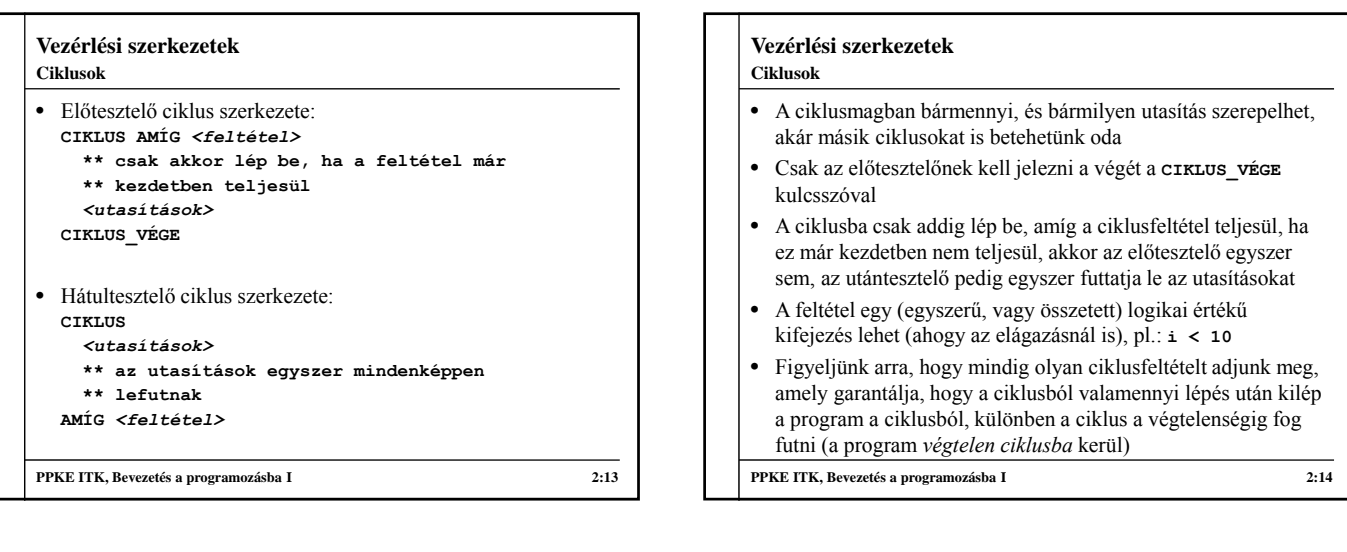

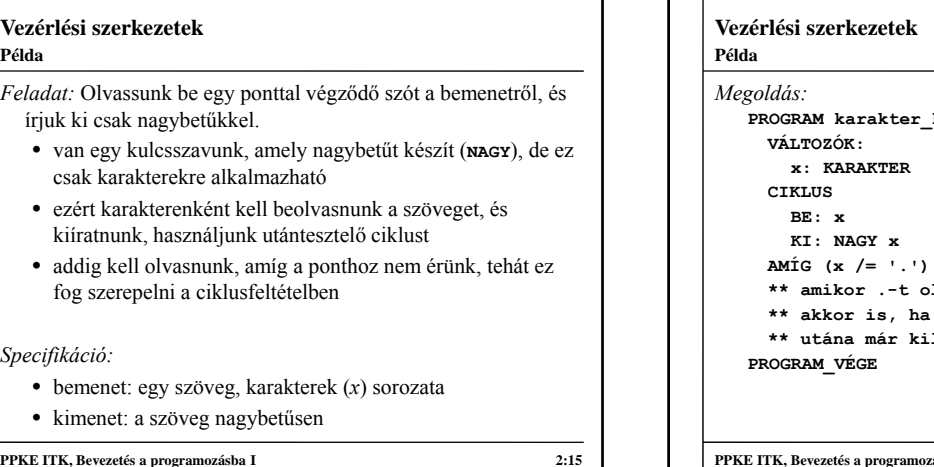

# **PROGRAM karakter\_konverzio** blvasunk be, azt még kiírja **\*\* akkor is, ha csak egy pontot írunk, de \*\* utána már kilép a ciklusból PPKE ITK, Bevezetés a programozásba I 2:16**

# **Vezérlési szerkezetek**

# **Példa**

*Feladat:* adjuk meg a bemenetről kapott számok összegét, amíg 0-t nem olvasunk be.

- bármennyi számot írhatunk a bemenetre, de valahol kell lennie egy 0-nak a sorozatban
- a beolvasást és az összeadást a ciklusmagba helyezzük, így annyi számot tudunk feldolgozni, amennyit szeretnénk
- legyen a beolvasott változó az **a**
- a feltétel az lesz, hogy a beolvasott szám ne a 0 legyen, tehát: **a /= 0**
- ha a 0-t hozzáadjuk, az összeg nem változik, ezért mindegy, hogy a 0 beolvasása után, vagy előtte termináljuk a ciklust
- használjunk utántesztelő ciklust

**PPKE ITK, Bevezetés a programozásba I 2:17**

## **Vezérlési szerkezetek Példa**

- kell egy változó, amiben eltároljuk az eddig összeadott számokat, legyen ez **s**
- **s**-t kezdetben 0-re kell állítanunk, majd minden cikluslépésben hozzáadni a most beolvasott számot
- miután lefutott a ciklus, kiírhatjuk az eredményt (**s**-t)

#### *Specifikáció:*

- bemenet: egész számok (*a*) sorozata
- kimenet: a számok összege (*s*)

**PPKE ITK, Bevezetés a programozásba I 2:18**

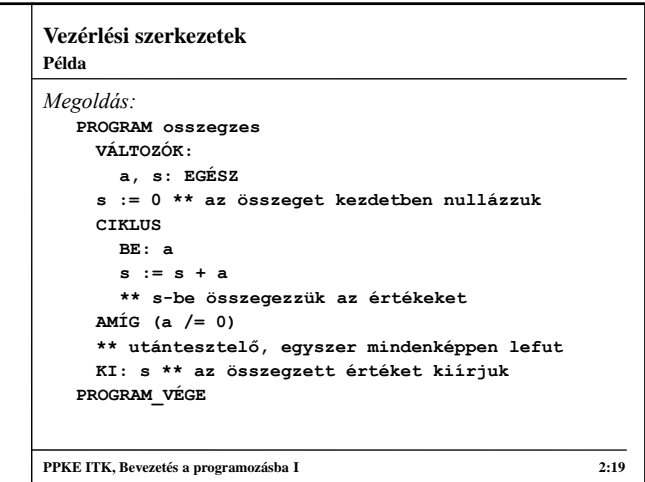

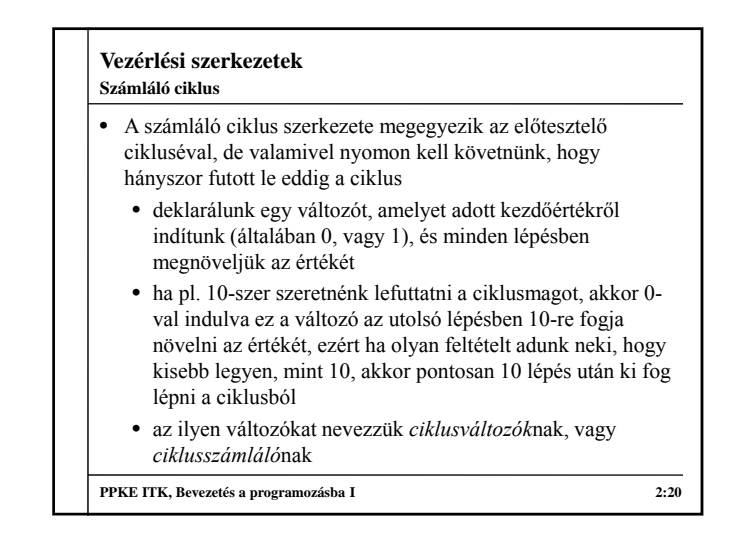

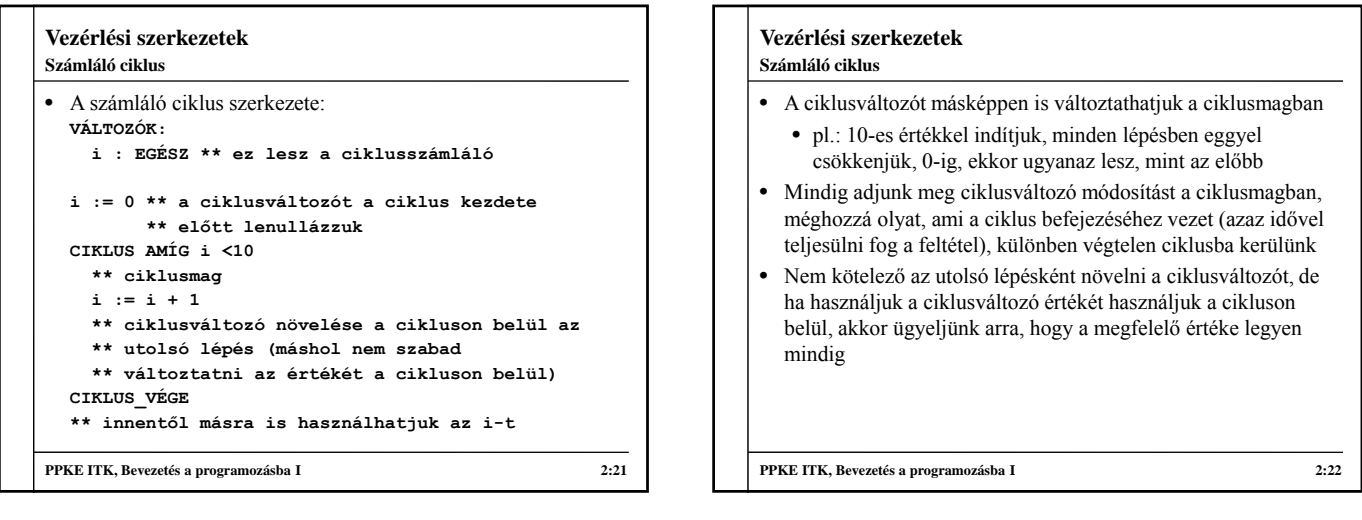

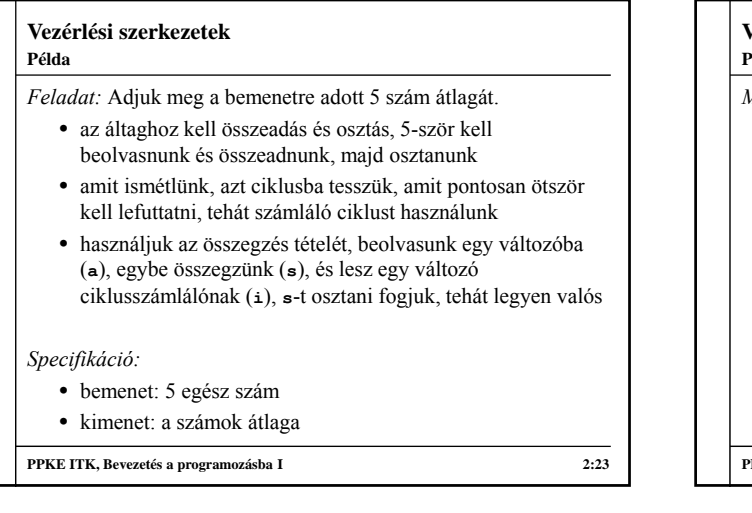

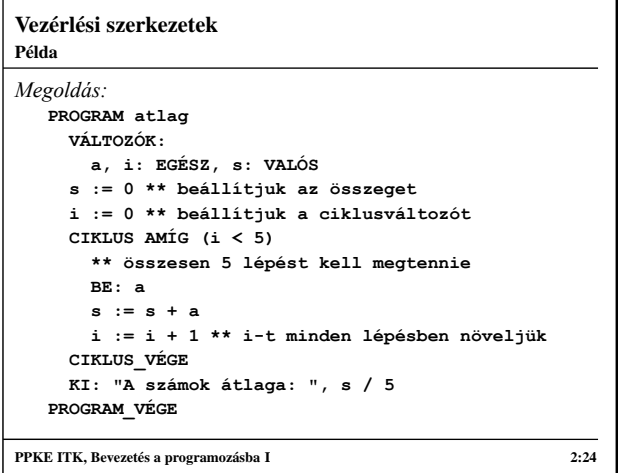

#### **Vezérlési szerkezetek**

**Példa**

*Feladat:* Szorozzuk össze páronként a bemenetre adott 8 számot.

- tudjuk, hogy pontosan 4 szorzást kell végeznünk, mindegyiket két számmal, ezért használhatunk számláló ciklust, ami 4 lépést végez
- minden lépésben beolvasunk két számot, majd kiíratjuk a szorzatukat

#### *Specifikáció:*

- bemenet: 8 egész szám
- kimenet: a számok szorzata páronként

**PPKE ITK, Bevezetés a programozásba I 2:25**

#### **Vezérlési szerkezetek Példa**

```
Megoldás:
  PROGRAM paronkenti_szorzat
    VÁLTOZÓK:
      a, b, i: EGÉSZ
    i := 0 ** beállítjuk a ciklusváltozót
    CIKLUS AMÍG (i < 4) 
      ** összesen 4 lépést kell megtennie
      BE: a, b
      KI: a * b
      i := i + 1 
      ** i-t minden lépésben eggyel növeljük
    CIKLUS_VÉGE
  PROGRAM_VÉGE
PPKE ITK, Bevezetés a programozásba I 2:26
```
#### **Tömbök**

#### **Azonos típusú adatok feldolgozása**

- A programozás során legtöbb esetben nem csak egy adattal dolgozunk, hanem adatok sorozatával, amiket fel szeretnénk dolgozni, ezek általában azonos típusúak
	- ciklusban fel tudunk dolgozni sok azonos típusú adatot, ekkor a számokat közvetlenül alávetjük valamilyen műveletnek, és az eredeti értékek elvesznek
	- ha szeretnénk, hogy az eredeti értékek is megmaradjanak, akkor azokat el kell tárolnunk változókba , így a program során később bármikor felhasználhatóak lesznek
- Ha sok adatunk van a bemeneten, akkor sok változót kéne létrehozni, ez elbonyolítaná a programot, és nem tudnánk ciklusba tenni az adatok kezelését

**PPKE ITK, Bevezetés a programozásba I 2:27**

## **Tömbök**

- Jó lenne, ha egy változóban el tudnánk tárolni az összes adatot, egymás után, és a ciklusban hivatkozni tudnánk ebben a változóban tárolt értékekre, műveletet végezni velük **Azonos típusú adatok feldolgozása**
- A programozási nyelvek erre megoldásként a *tömb*öt adják
- A tömb elemek sorozata, amelyek ugyanahhoz a változóhoz tartoznak, és tudunk hivatkozni az egyes elemekre
- Tömb típusú változóknál meg kell adnunk, hogy hány elemet szeretnénk eltárolni, és milyen típusú elemből, ugyanis a tömböt előzetesen létre kell hoznia a programnak, mielőtt feltöltené elemekkel: **<***változónév>* **: <***típus>***[<***elemszám>***]**
	- pl.: **t: EGÉSZ[10]**

**PPKE ITK, Bevezetés a programozásba I 2:28**

#### **Tömbök Használata**

- A tömb elemei meg vannak *indexelve*, azaz egy sorszám van hozzájuk társítva, hogy hányadikak a tömbben, ezzel az értékkel tudunk hivatkozni rájuk
	- tömbelem elérése: *<változónév***>[<***index***>]**

• pl.: **t[1] := 3 KI: t[4]**

- **t[5] := t[1] + t[2]**
- *Figyelem*: az indexelést mindig 0-tól kezdjük, és (tömb mérete - 1)-ig tart, azaz, pl. a **t** első eleme **t[0]**, és ha a **t** mérete **n**, akkor az utolsó eleme **t[n-1]**
- Ha rossz indexet adunk meg, azt a fordító nem veszi észre, ezért futás közbeni hibát fogunk kapni

#### **PPKE ITK, Bevezetés a programozásba I 2:29**

#### **Tömbök Használata**

- Az index egész típusú érték, és megadható változó segítségével is, pl.: **s:= 5, a[s]**
- Ez passzol a számláló ciklussal is: a ciklusváltozó amúgy is változik állandóan, az értékét minden lépésben növeljük, ezért használható a tömb elemeinek elérésére is
- A tömb mérete mondja meg, mennyi helyet foglalunk le a memóriában, a szükségesnél többet is adhatunk neki
	- elemszám lekérdezés: **|<***változónév***>|**

**5**

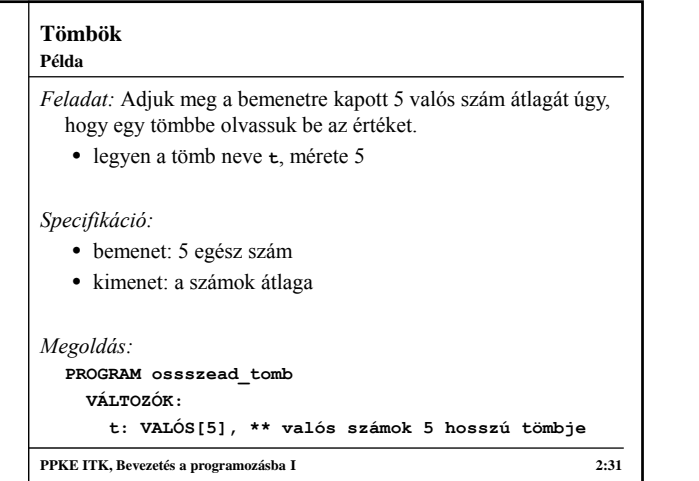

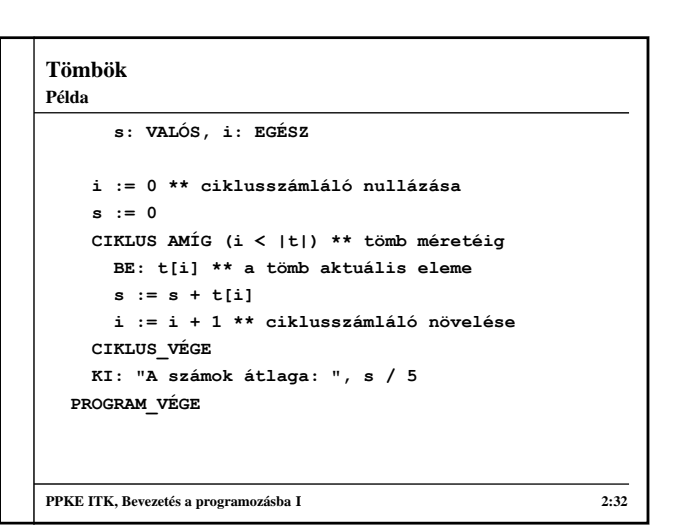

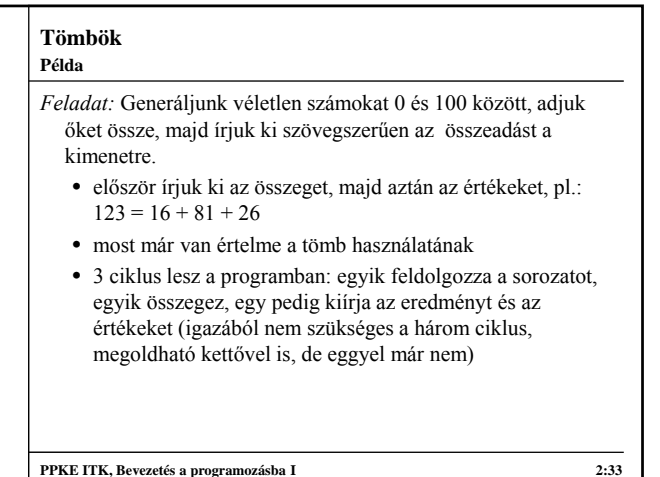

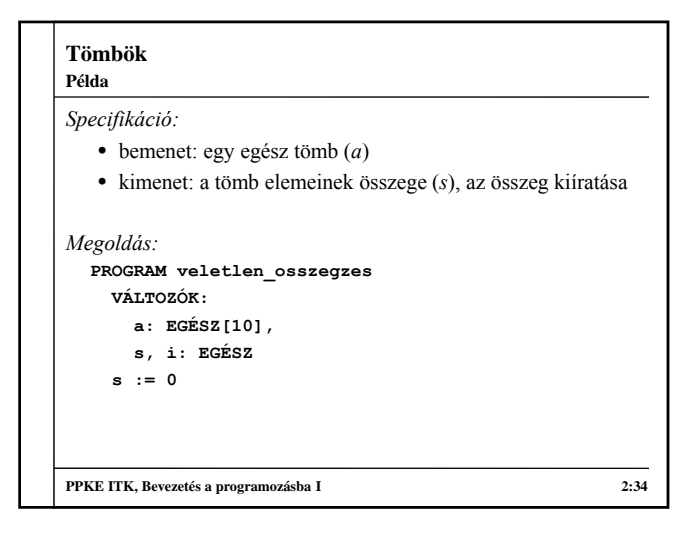

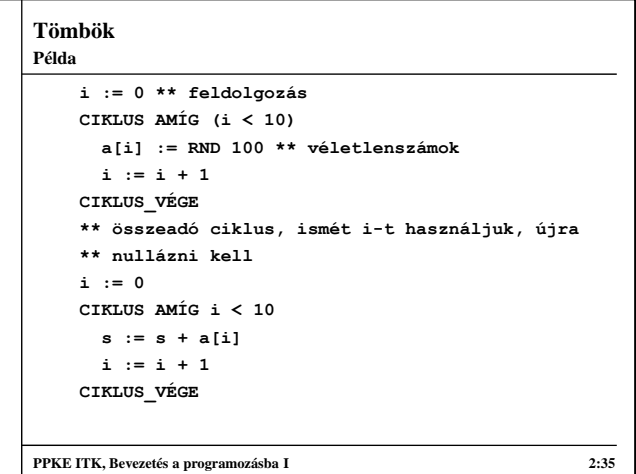

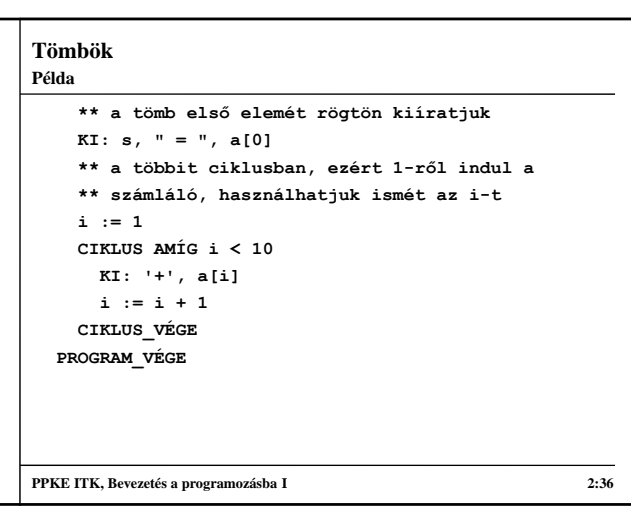

#### **Tömbök**

#### **Egy és több dimenziós tömbök**

- Felmerül a kérdés: ha a tömb bármilyen adattípusból tud tárolni egy sorozatot, akkor tömbből is tud?
- Igen: az eddig bemutatott tömböket *egy dimenziós tömbök*nek, vagy vektoroknak nevezzük, lehetnek *több dimenziós tömb*ök is, amelyek tömbökben tömböket tárolnak
- Pl. készítsünk 10 elemű tömböt, amelynek minden eleme egy 10 elemű, egész számokat tartalmazó tömb:
	- **a : EGÉSZ[10][10] \*\* 10\*10 = 100 elem**
- Tetszőleges mélységig haladhatunk a konstrukcióban: n dimenziós tömb
	- az 1 dimenziós tömböket *vektor*nak, a 2 dimenziós tömböket *mátrix*nak, a 3 dimenziós tömböket *térbeli mátrix*nak nevezzük

**PPKE ITK, Bevezetés a programozásba I 2:37**

# **Tömbök** *Feladat:* Generáljunk véletlenszerűen 5 db 3 dimenziós koordinátát, és írjuk ki őket sorban. • összesen 5 darab koordináta kell, mindegyik koordináta 3 elemből áll, ezért el kell tárolni 5 elemet egy tömbben, ahol minden elem egy 3 elemű, egészeket tartalmazó tömb lesz • tehát 3\*5 = 15 számot tárolunk el egy mátrix segítségével • a mátrix bejáráshoz egymásba ágyazott számláló ciklusok szükségesek, a külső ciklus 5-ig, a belső ciklus 3-ig halad, ehhez két ciklusváltozó kell (*i*, *j*) **PPKE ITK, Bevezetés a programozásba I 2:38 Példa**

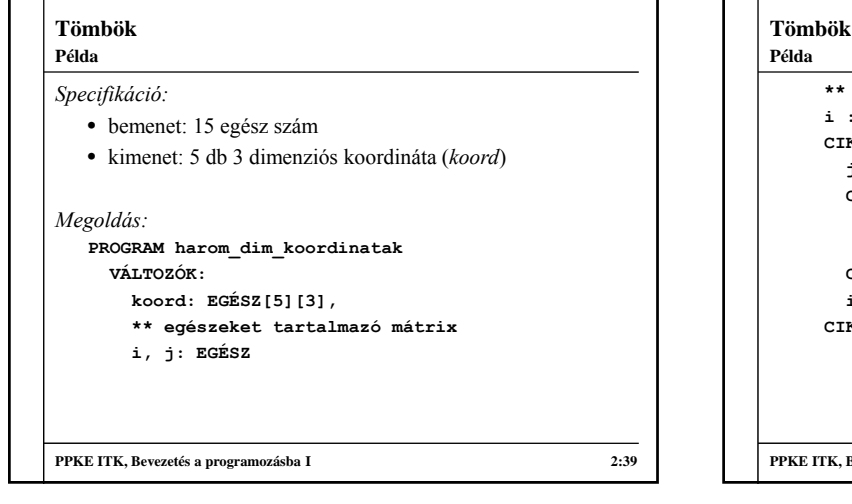

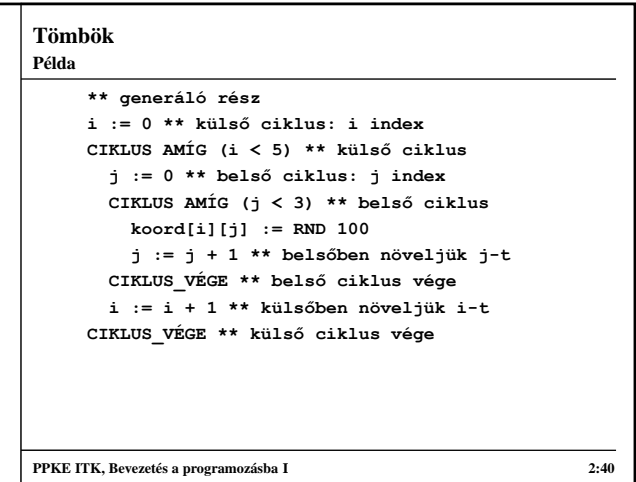

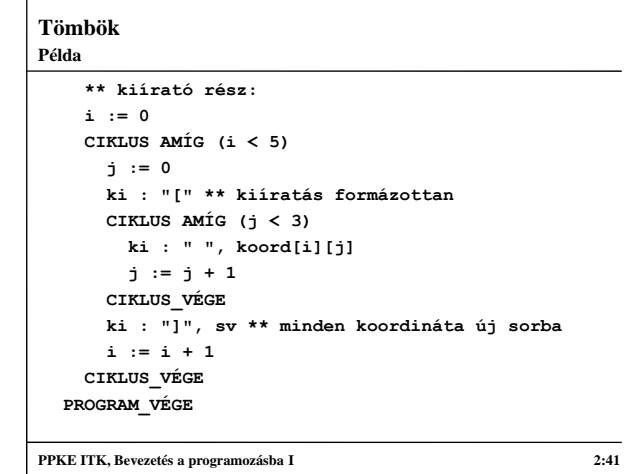

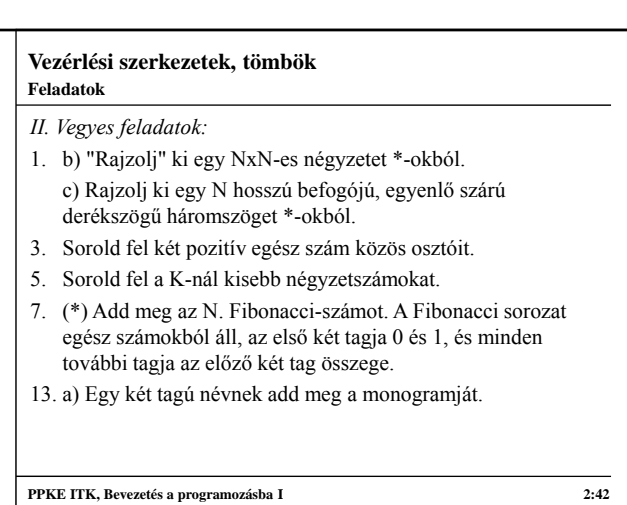

# **Vezérlési szerkezetek, tömbök** *IV. Tömbök:* 3. Vektor szórása (átlagtól való eltérések átlaga). 4. Van-e két egyforma elem a vektorban? 5. (\*) Vektor permutálása, hogy végül monoton növekedő sorrendben legyenek az elemek a vektorban. **PPKE ITK, Bevezetés a programozásba I 2:43 Feladatok**